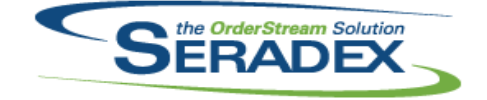

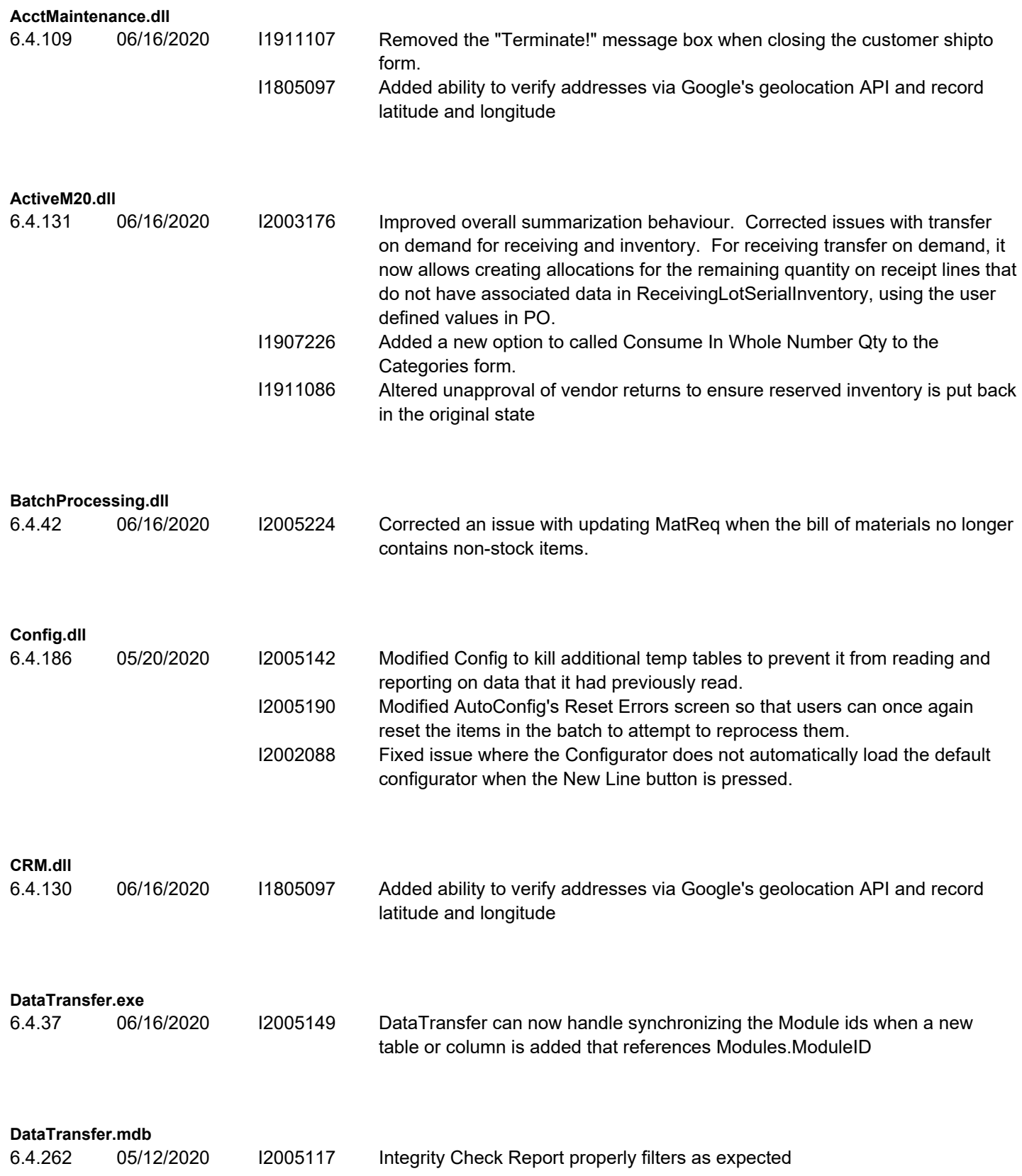

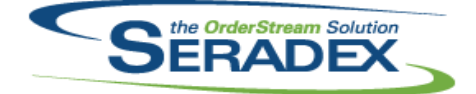

# Technical Release Notes

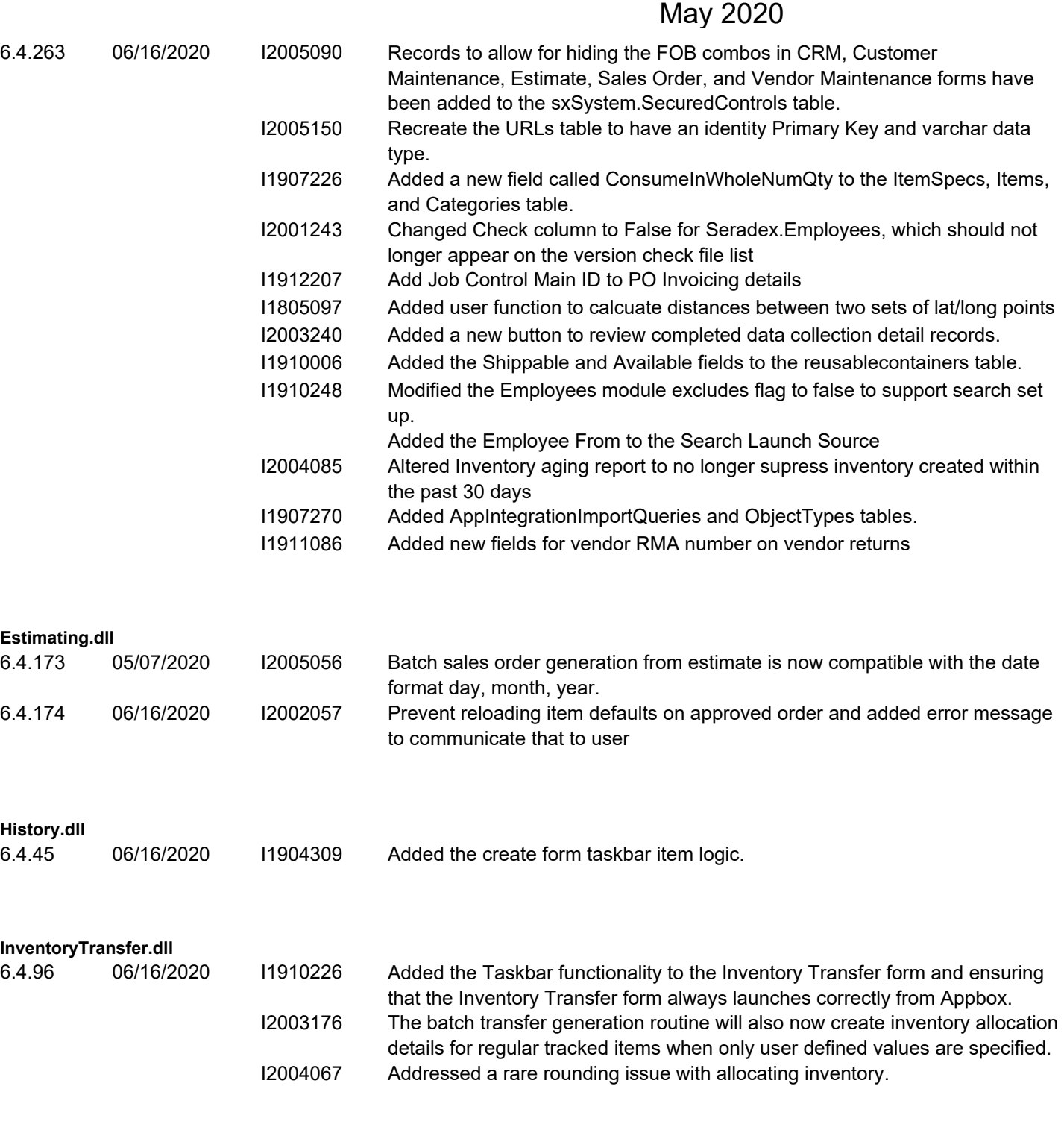

#### **Invoice.dll**

6.4.166 06/16/2020 I1903055 The SalesOrder and Shipping combos in Invoice will now correctly display the sales orders and shipments associated with a multi-ship Invoice document.

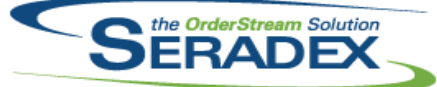

## Technical Release Notes

#### May 2020

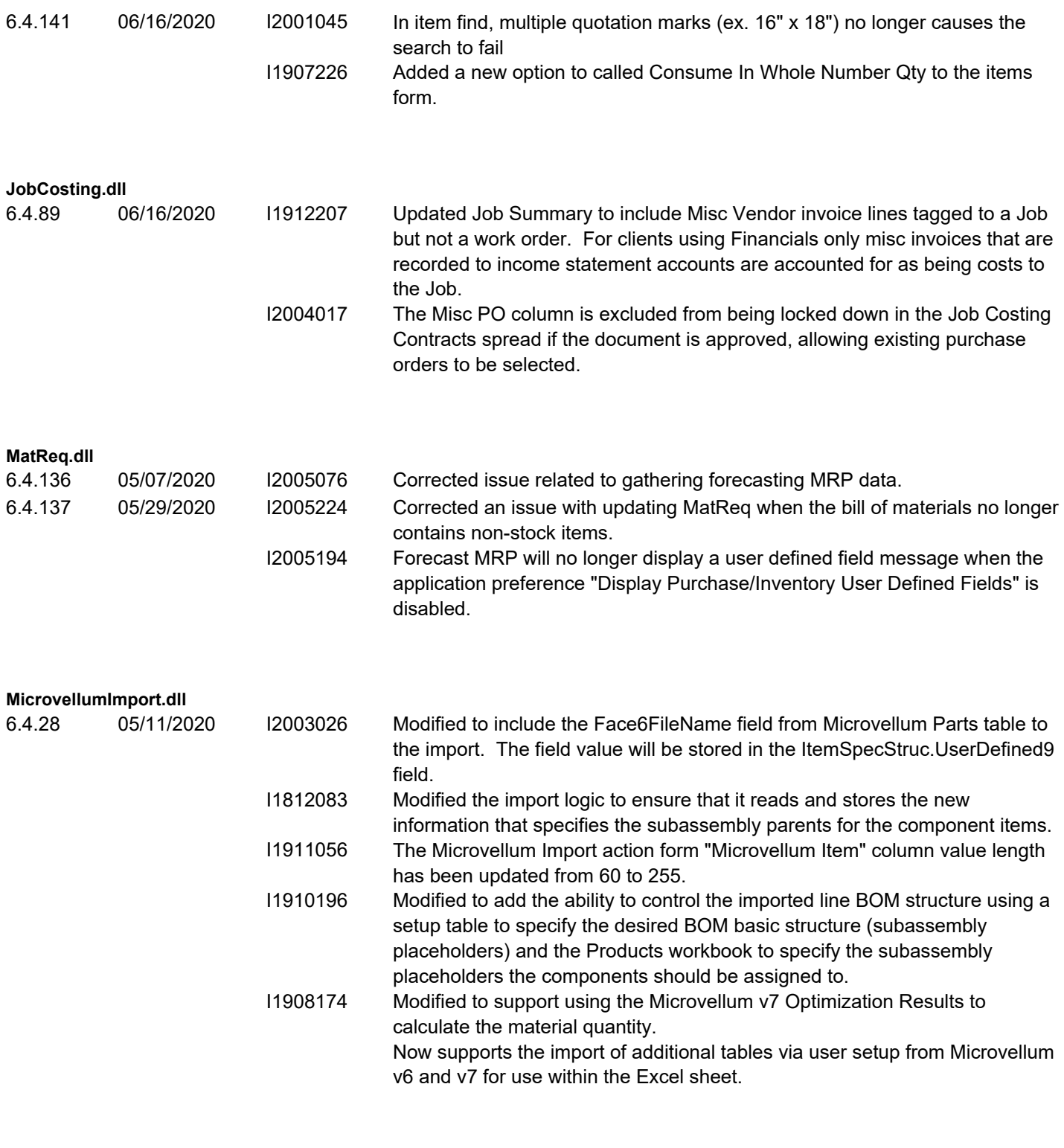

#### **POInvoice.dll**

6.4.112 06/16/2020 I1912207 Added Job control main to the vendor invoice misc details tab, will default to the work order selected but can be selected without a work order.

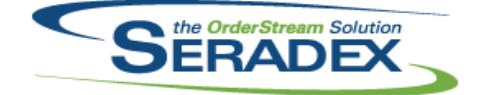

## **Seradex OrderStream** Technical Release Notes

#### May 2020

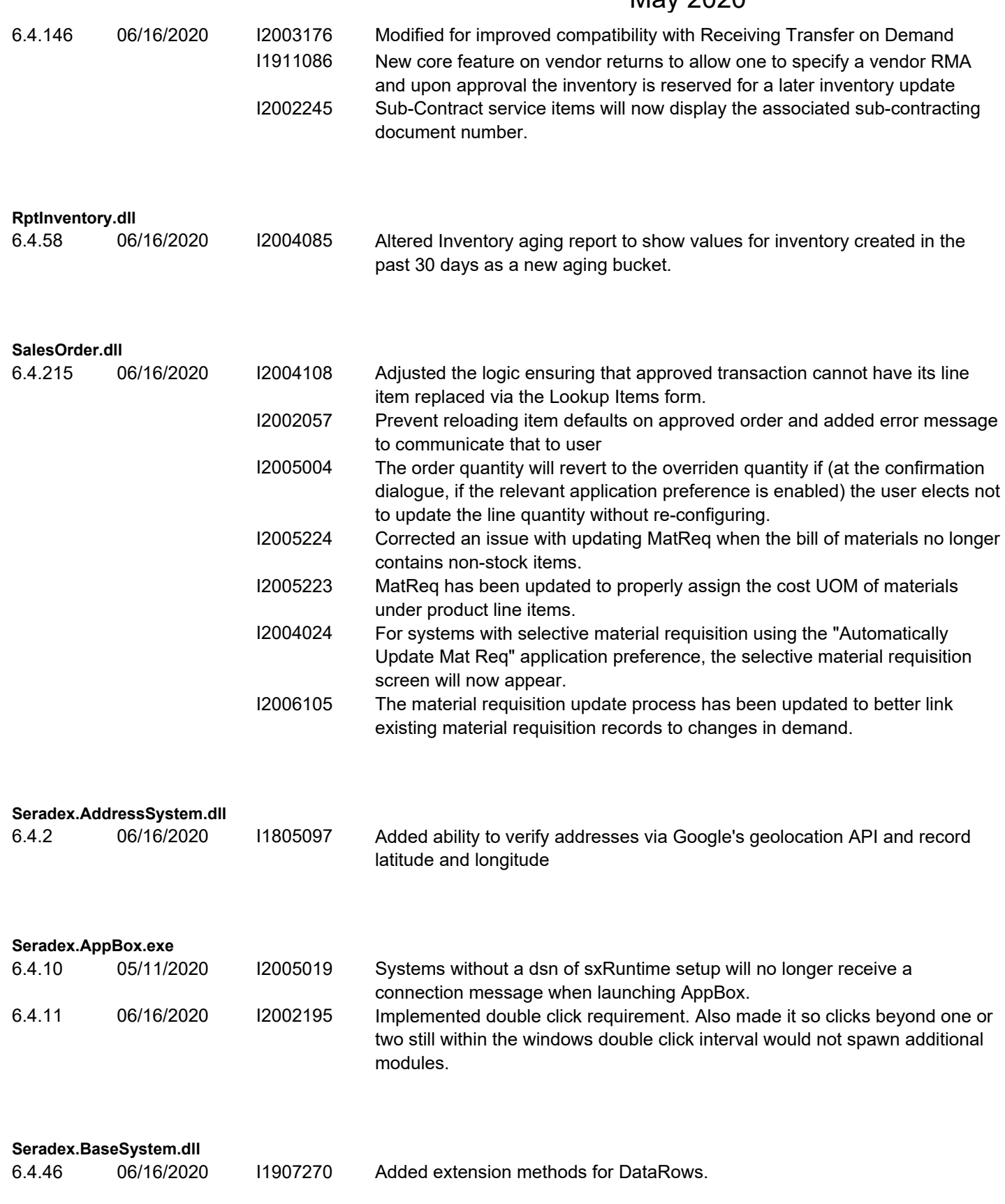

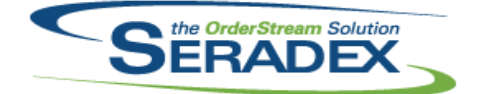

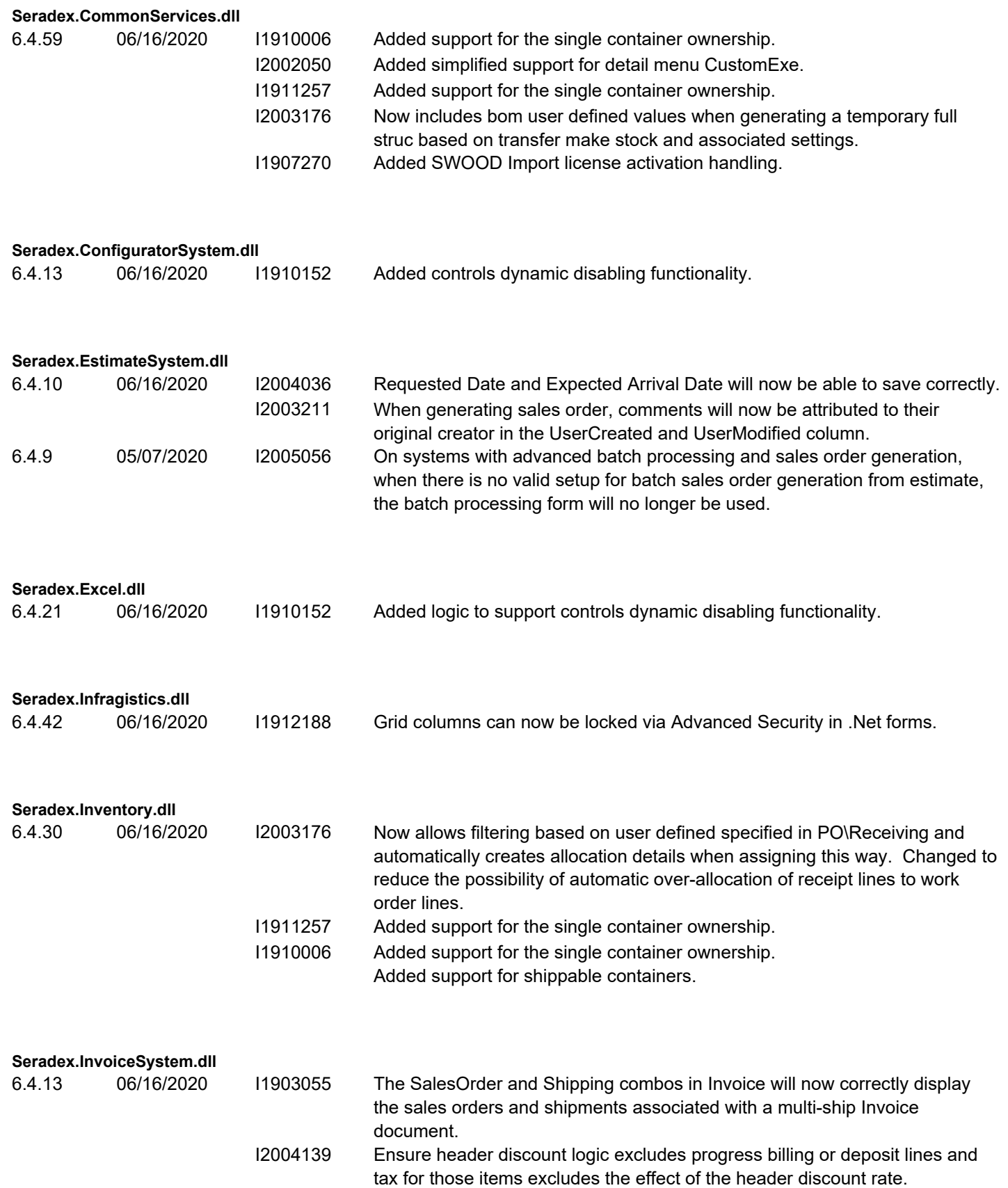

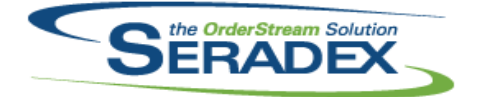

**Seradex.Library.dll**

**Seradex OrderStream**

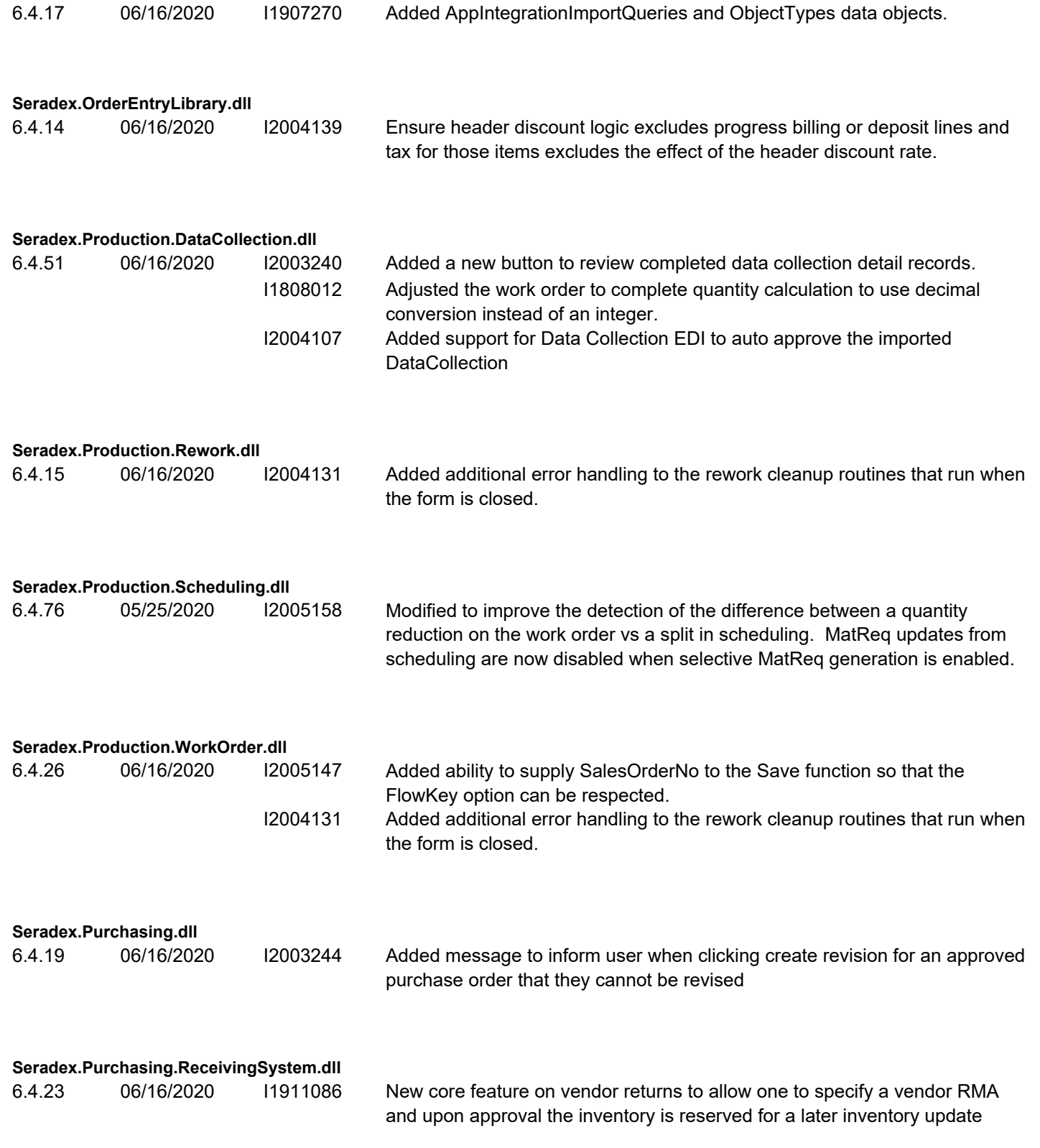

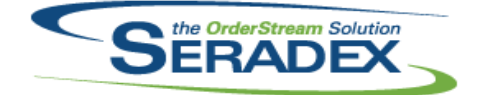

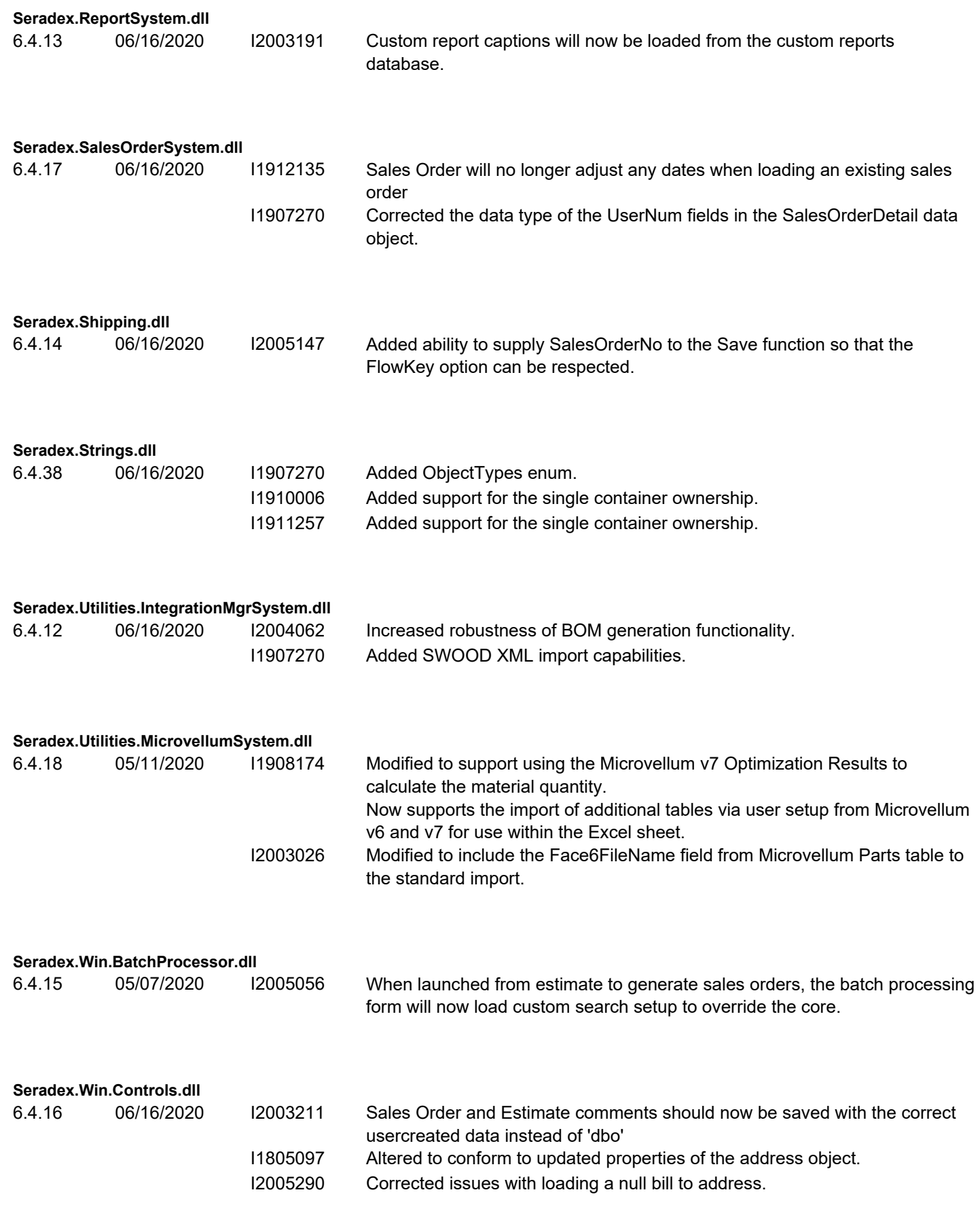

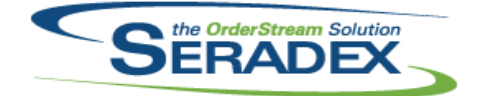

#### Technical Release Notes May 2020

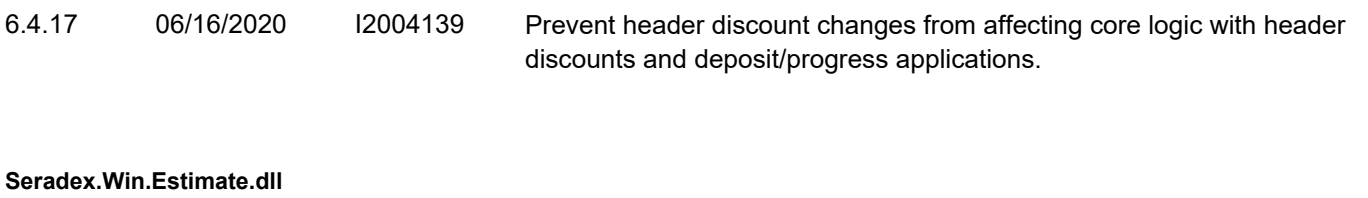

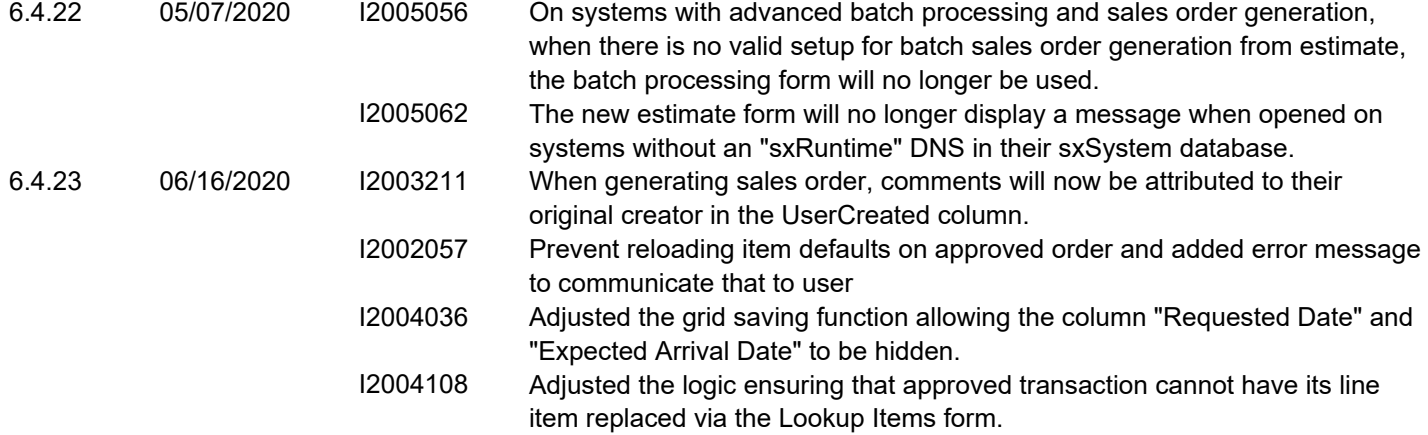

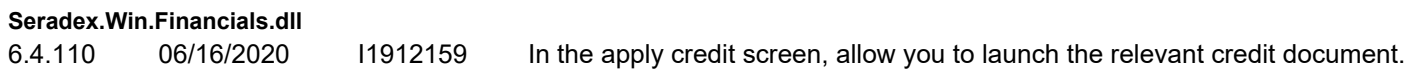

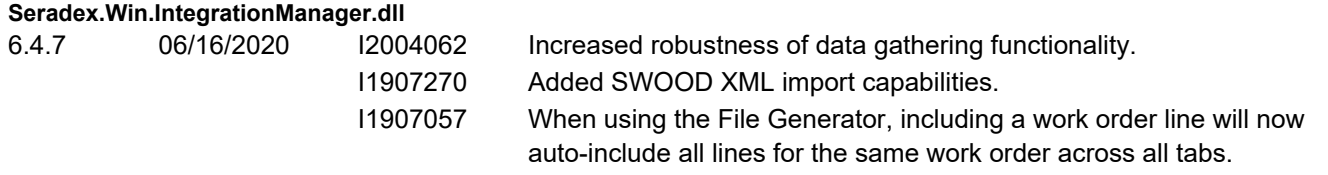

#### **Seradex.Win.InventoryTransfer.dll**

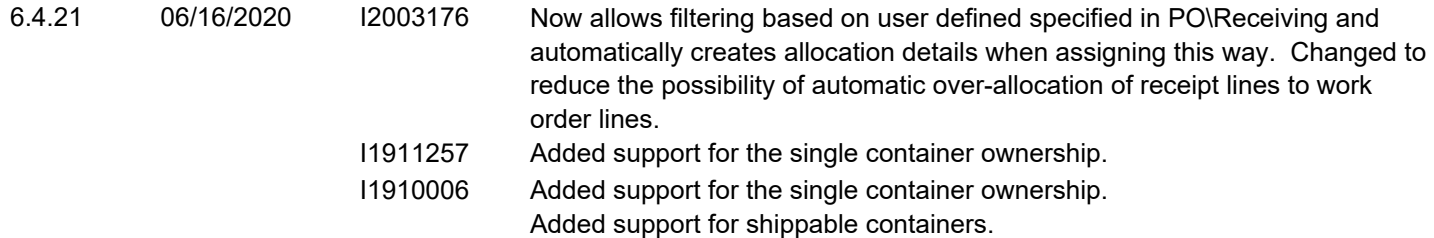

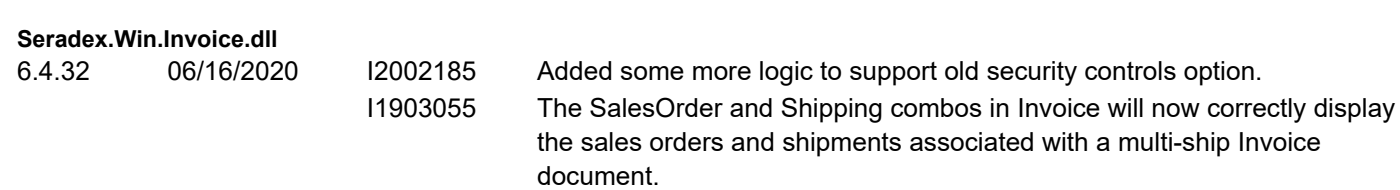

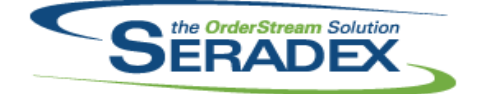

#### Technical Release Notes May 2020

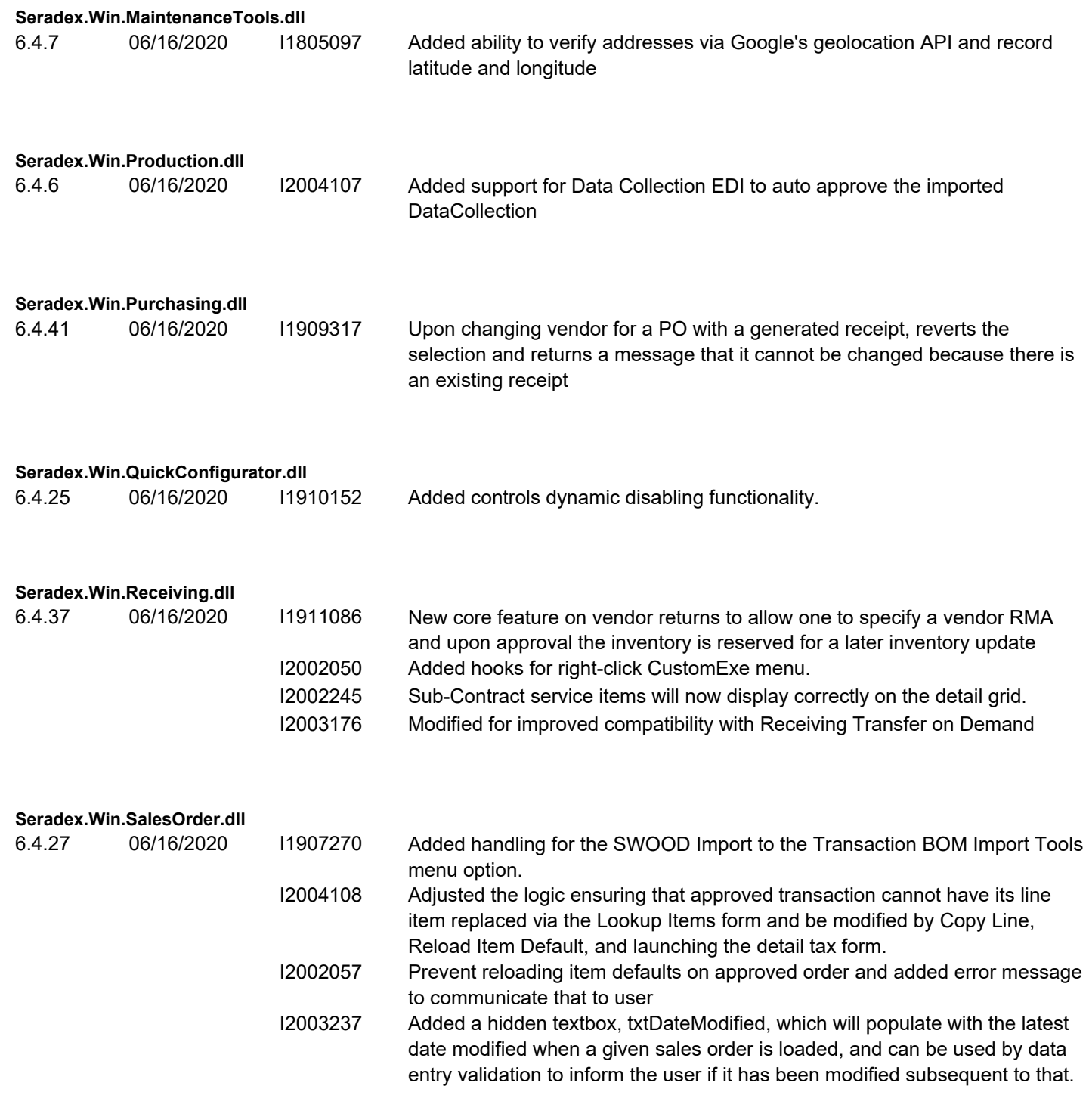

#### **Seradex.Win.Search.dll**

6.4.81 06/16/2020 I1903275 Added an option to cancel search refresh functionality.

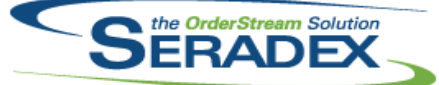

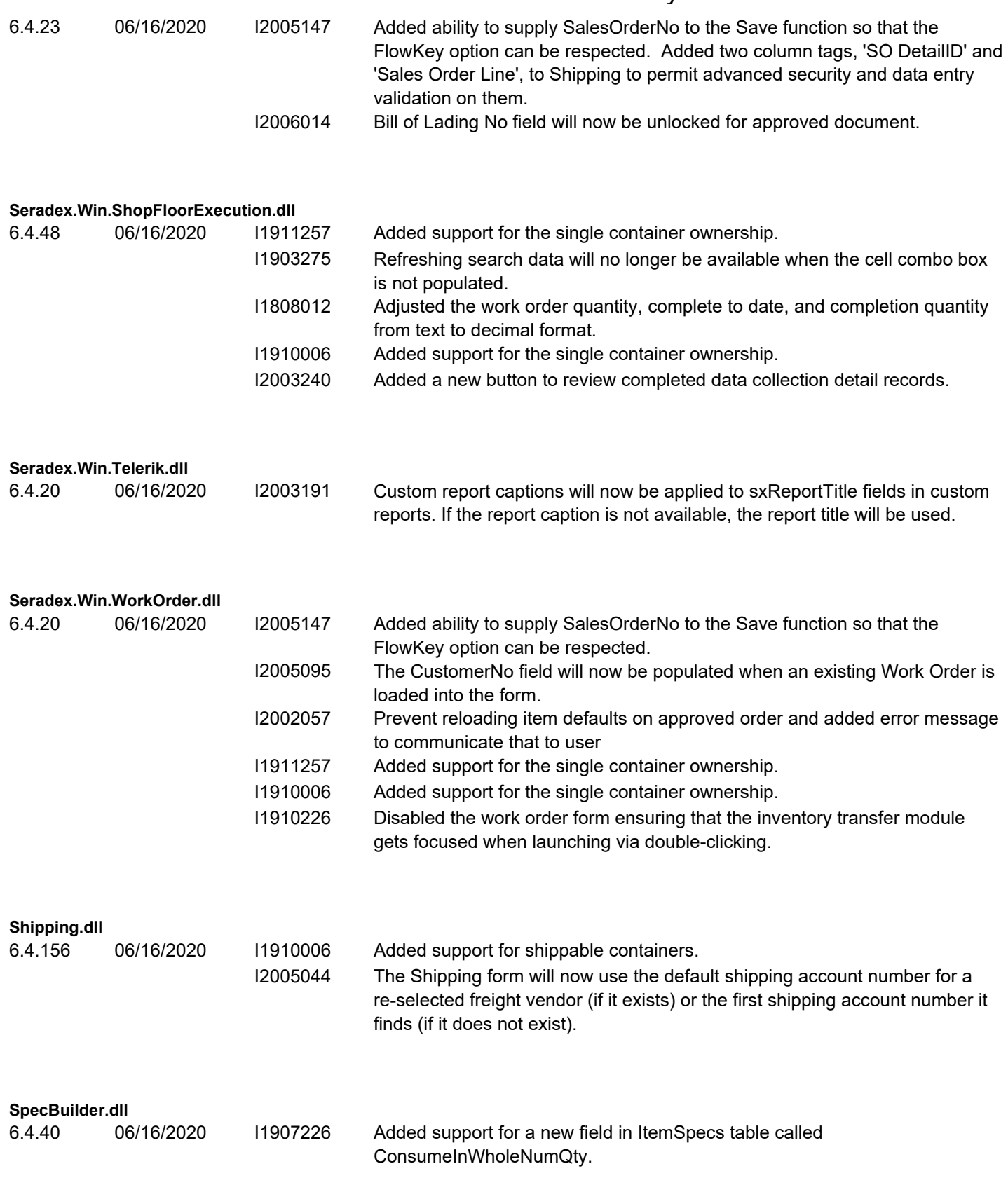

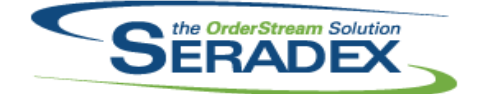

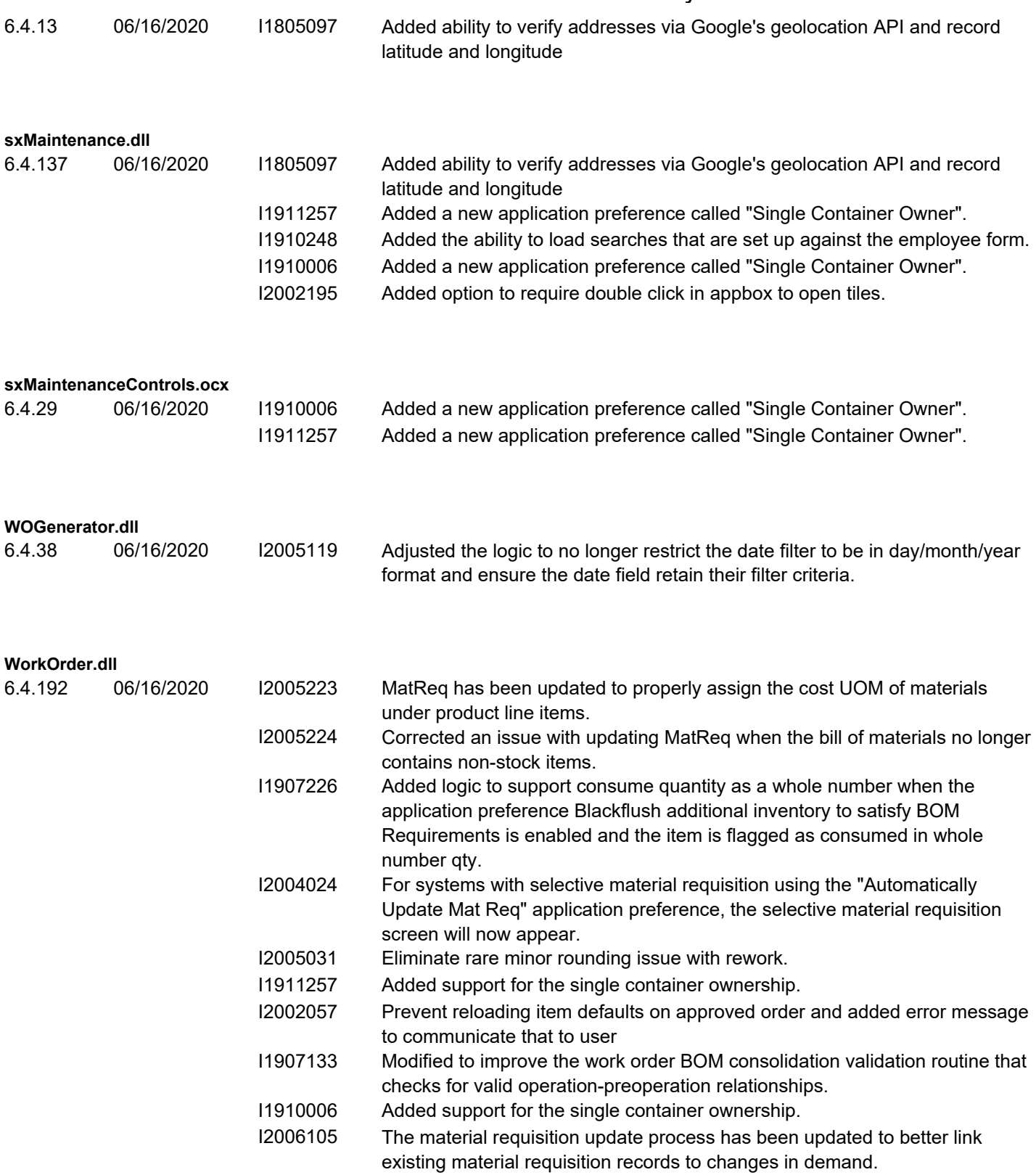